# Read Doc

# PRO SILVERLIGHT 3 IN VB

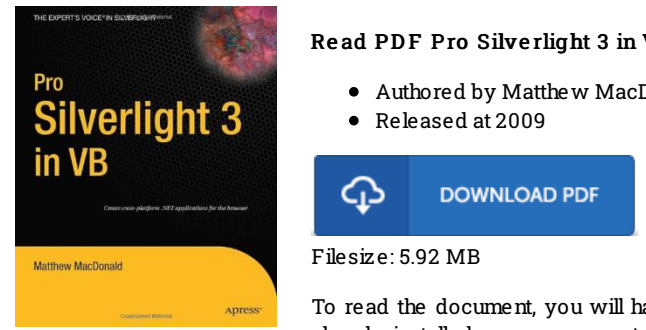

#### Read PDF Pro Silverlight 3 in VB

Authored by Matthew MacDonald

To read the document, you will have Adobe Reader program. If you do not have Adobe Reader already installed on your computer, you can download the installer and instructions free from the Adobe Web site. You might acquire and save it on your computer for in the future read through. You should follow the download linkabove to download the PDF document.

## Re vie ws

The very best publication i possibly read. it was writtern very perfectly and useful. Once you begin to read the book, it is extremely dif6cult to leave it before concluding.

## -- Wilhe lm Predo vic

Absolutely essential read through ebook. Better then never, though i am quite late in start reading this one. I am just delighted to inform you that this is actually the finest ebook i actually have read through during my own existence and might be he greatest publication for actually. -- Ms . Ve rnie S tracke

Most of these ebook is the ideal pdf readily available. it was actually writtern quite flawlessly and valuable. Once you begin to read the book, it is extremely difficult to leave it before concluding.

-- Pro f. Jo rdy Kihn